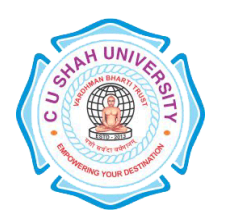

**FACULTY OF**:- Computer Science **DEPARTMENT OF: - Master of Computer Applications SEMESTER**: -I **CODE**: - 5CS03MPF1 **NAME** – PROGRAMMING TECHNIQUE-VI (DBMS)

#### **Teaching and Evaluation Scheme**

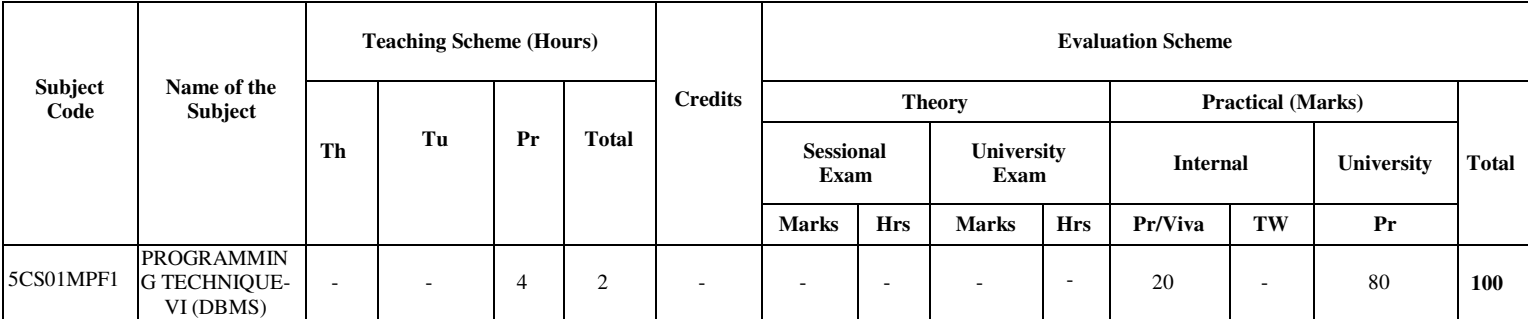

#### **PRACTICAL LIST:**

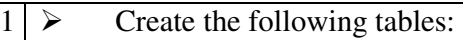

1. Create LOCATION Table with columns Location\_Id, Regional\_Group.

Constraints on LOCATION table: Location\_Id Primary Key.

2. Insert the following records into the table LOCATION:

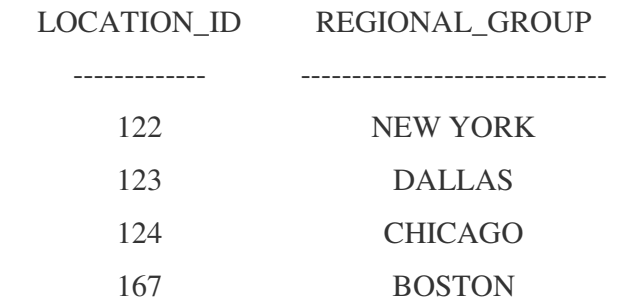

3. Create DEPARTMENT Table with columns Department\_Id, Name, Location\_ID.

Constraints on DEPARTMENT table: Department\_Id Primary Key, Location\_Id references LOCATION table.

4. Insert the following records into DEPARTMENT table:

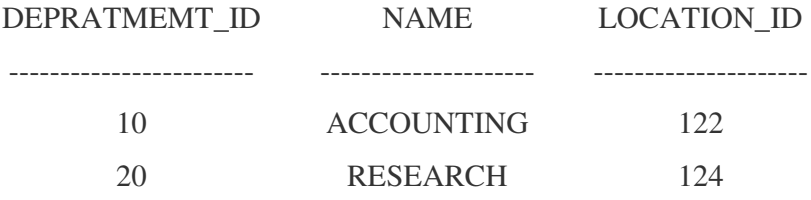

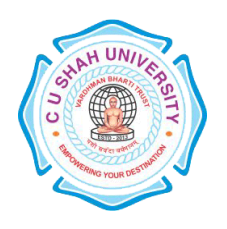

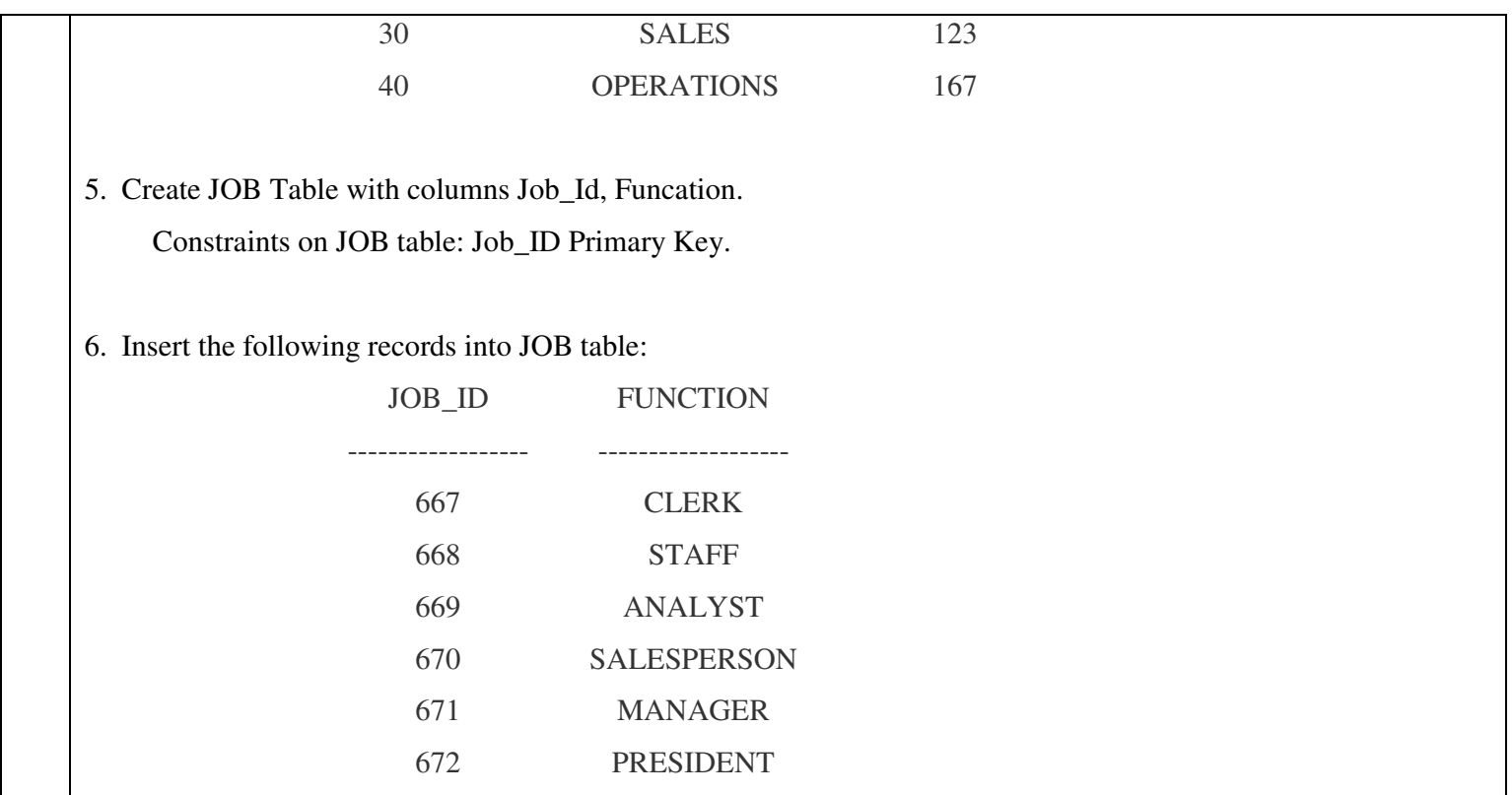

7. Create EMPLOYEE Table with columns Employee\_Id, Last\_Name, First\_Name, Middle\_Name, Job\_Id, Manager\_Id, Hire\_Date, Salary, Comm, Department\_ID. Constraints on EMPLOYEE table: Employee\_Id Primary Key, Last\_Name NotNull, Department\_Id references DEPARTMENT table.

8. Insert the following records into EMPLOYEE table:

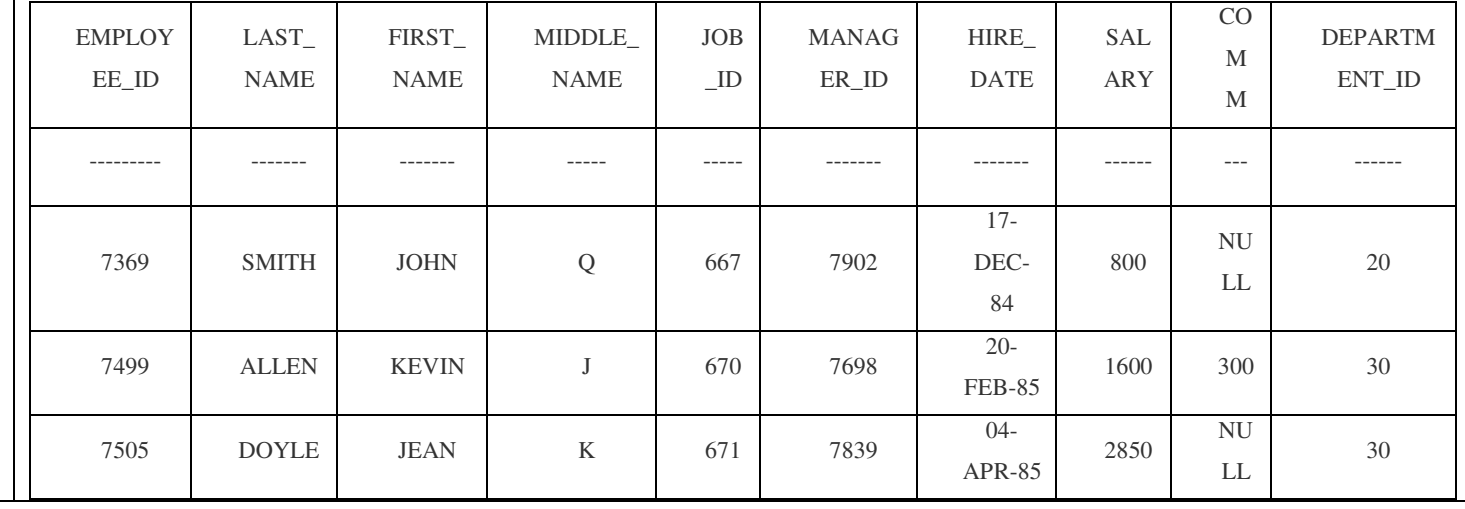

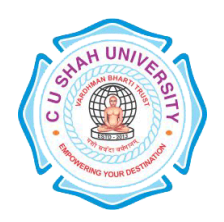

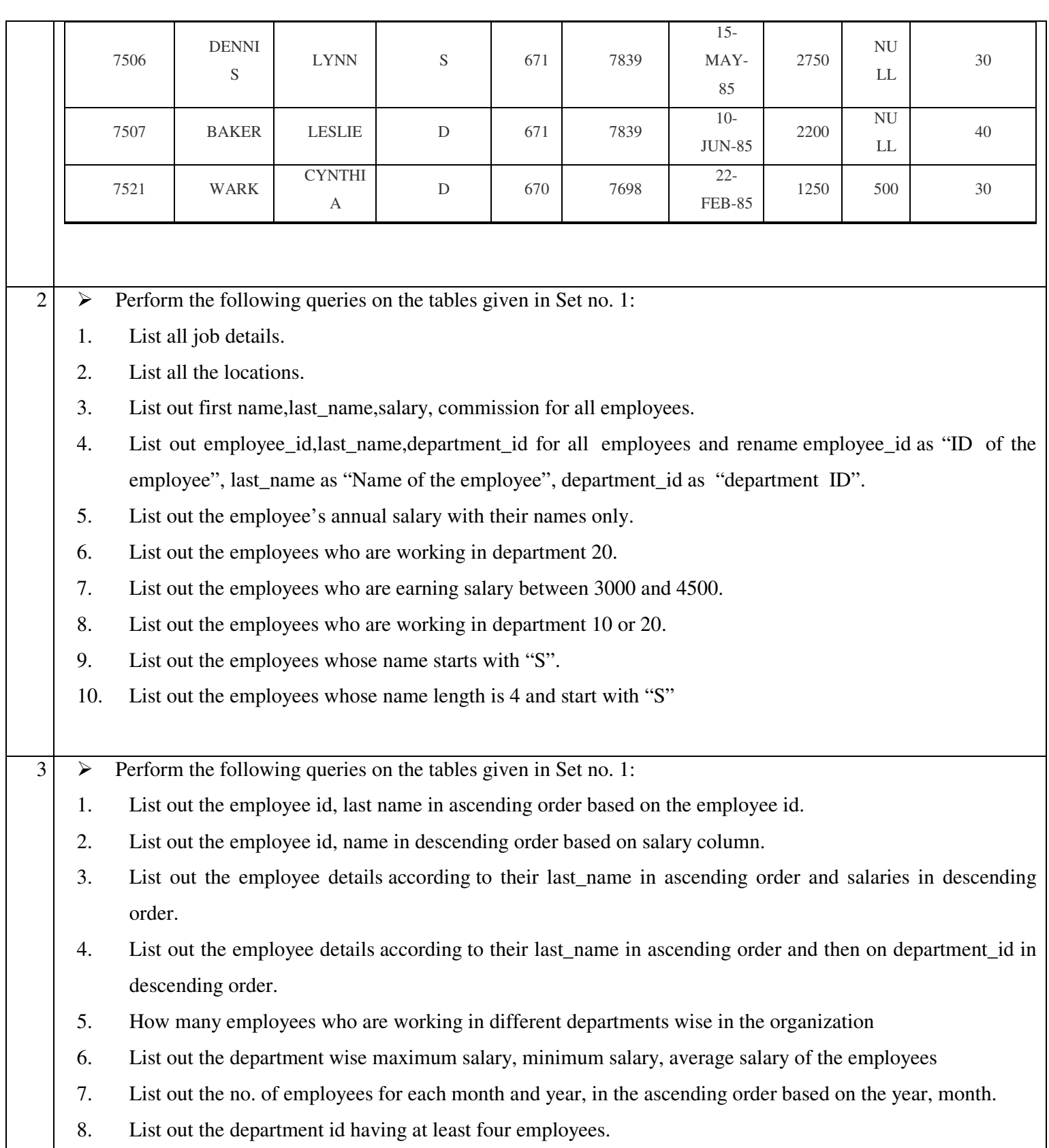

9. How many employees in January month.

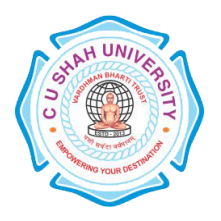

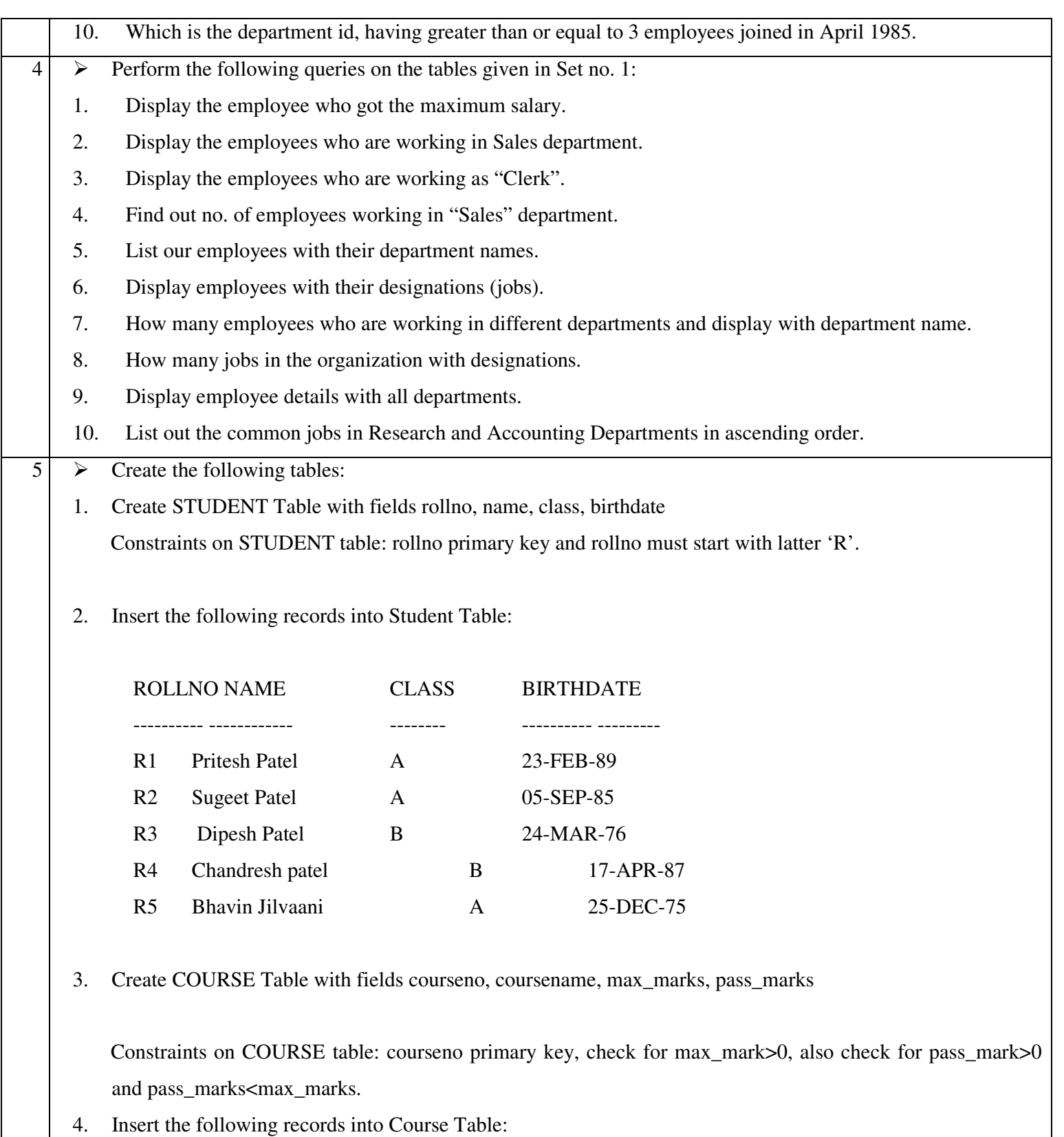

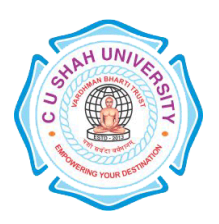

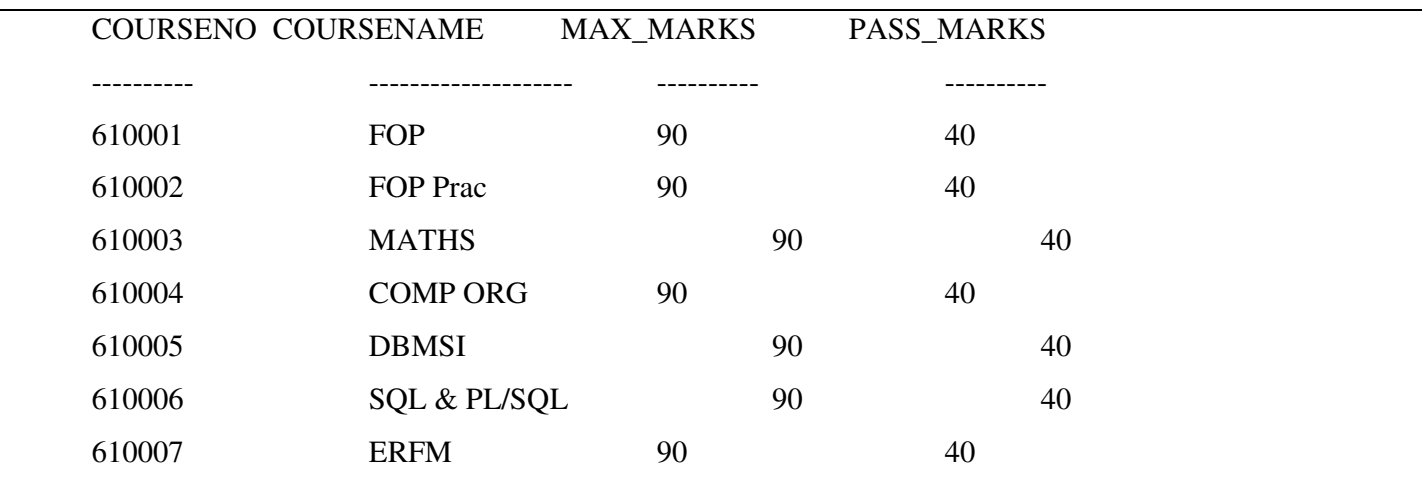

1. Create SC Table with fields rollno, courseno, marks:

Constraints on Sc table: marks must be greater than 0, rollno, courseno primary key, rollno references students and couseno references course.

#### 2. Insert the following records into SC Table:

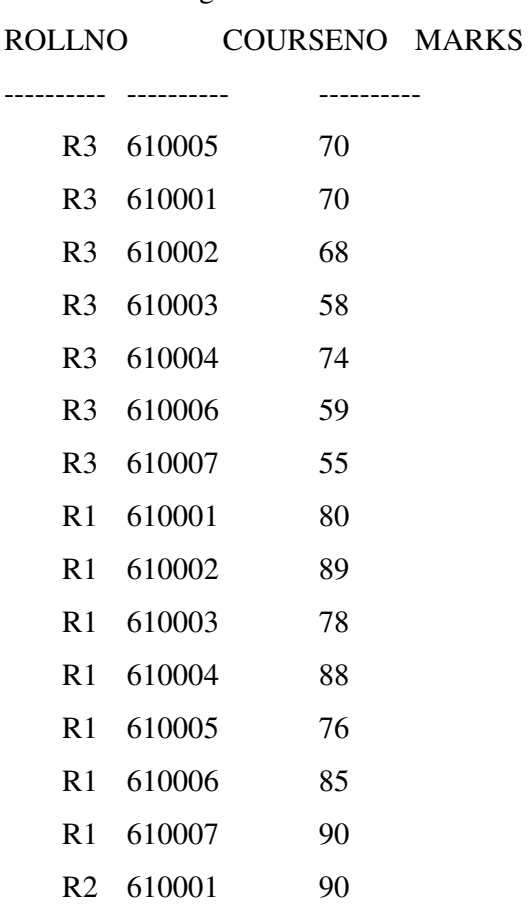

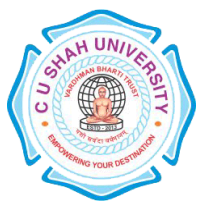

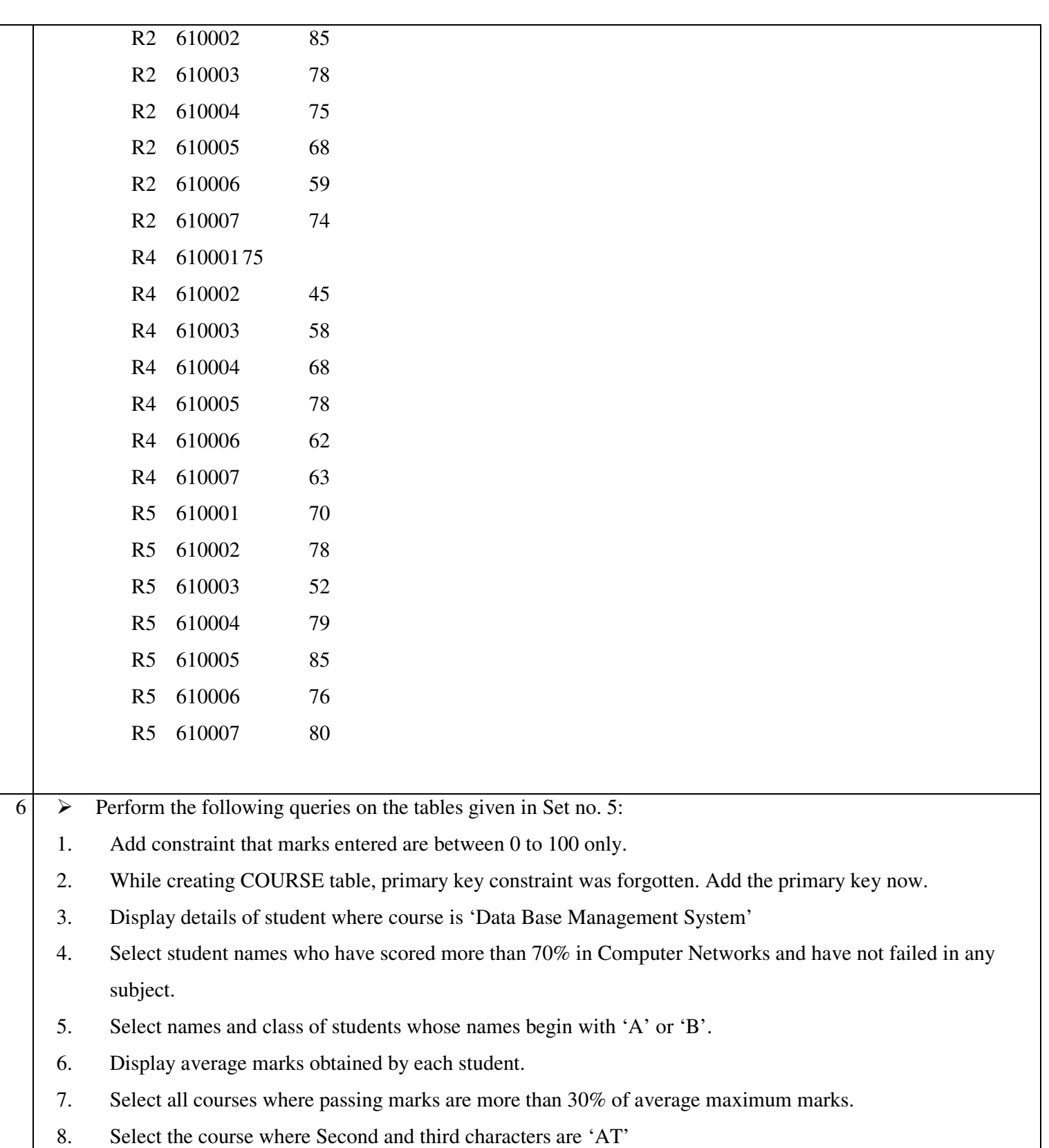

9. Display details of students born in 1975 or 1976.

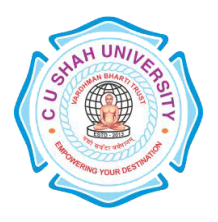

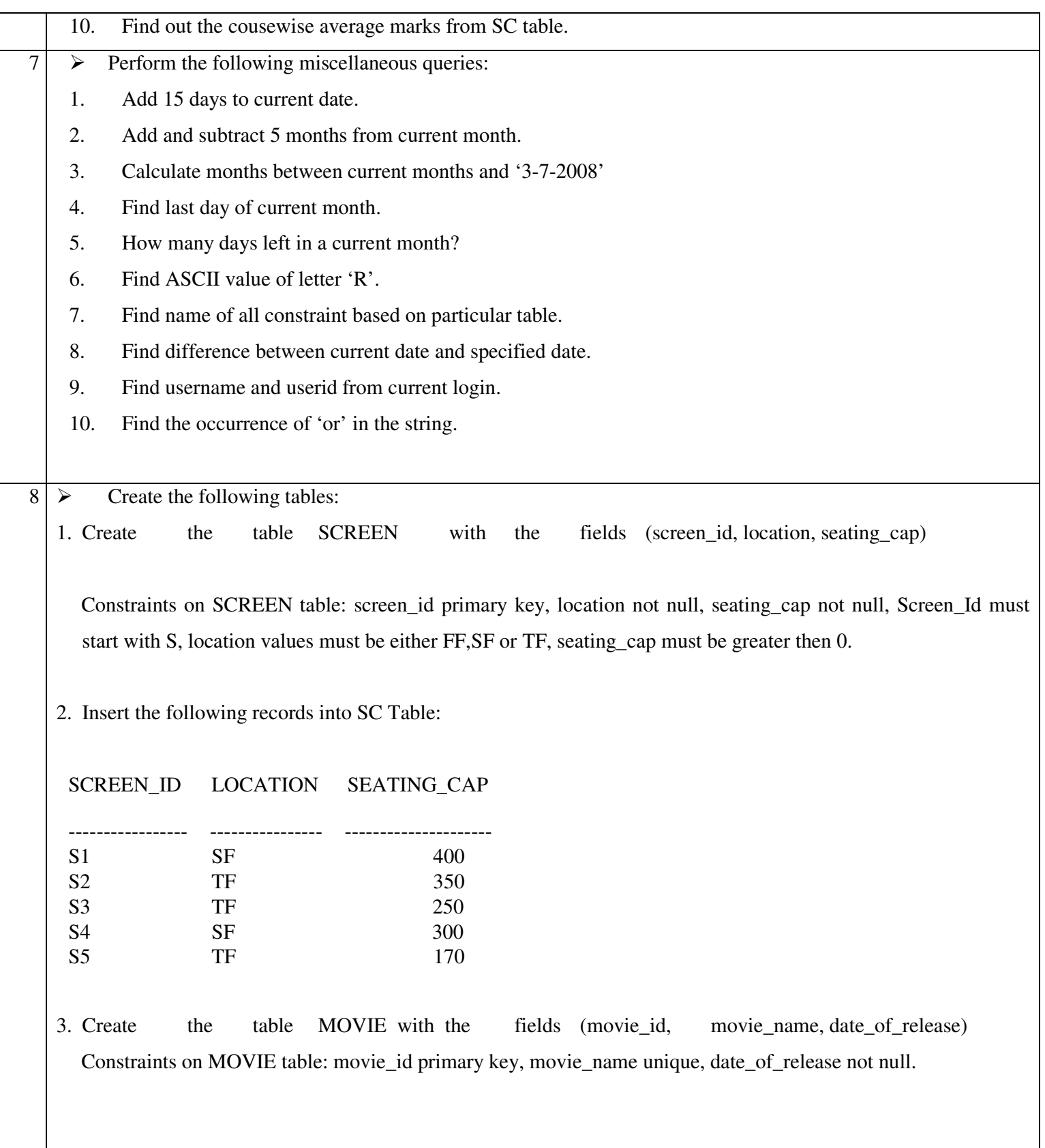

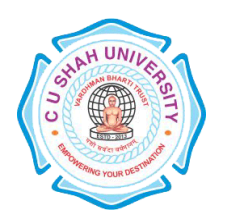

4. Insert the following records into the table MOVIE:

MOVIE\_ID MOVIE\_NAME DATE\_OF\_RELEASE

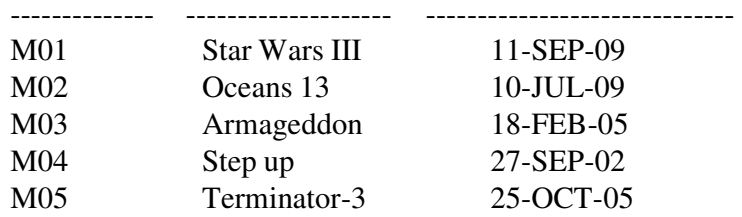

5. Create the table CURRENT1 with the fields (screen\_id, movie\_id, date\_of\_arrival, date\_of\_closure)

Constraints on CURRENT1 table: screen\_id references SCREEN table, movie\_id references MOVIE, date\_of\_arrival not null, date\_of\_closure not null, check for date\_of\_arrival<date\_of\_closure.

6. Insert the following records into the table CURRENT1:

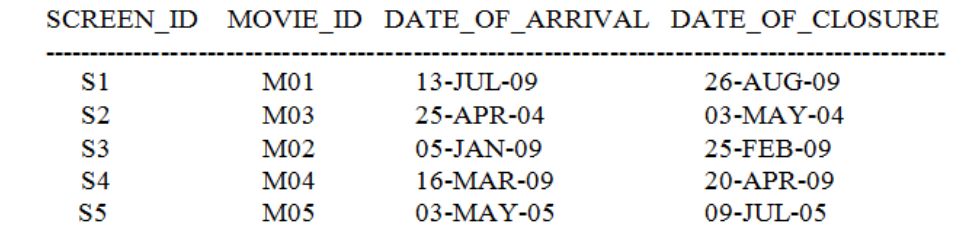

9  $\triangleright$  Perform the following queries on the tables given in Set no. 8:

1. Get the name of movie which has run the longest in the multiplex so far.

2. Get the average duration of a movie on screen number 'S4'.

3. Get the details of movie that closed on date 24-november-2004.

4. Movie 'star wars III' was released in the 7th week of 2005. Find out the date of its release considering that a movie releases only on Friday.

5. Get the full outer join of the relations screen and current.

 $1 \triangleright$  Create the following tables:

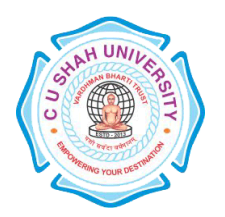

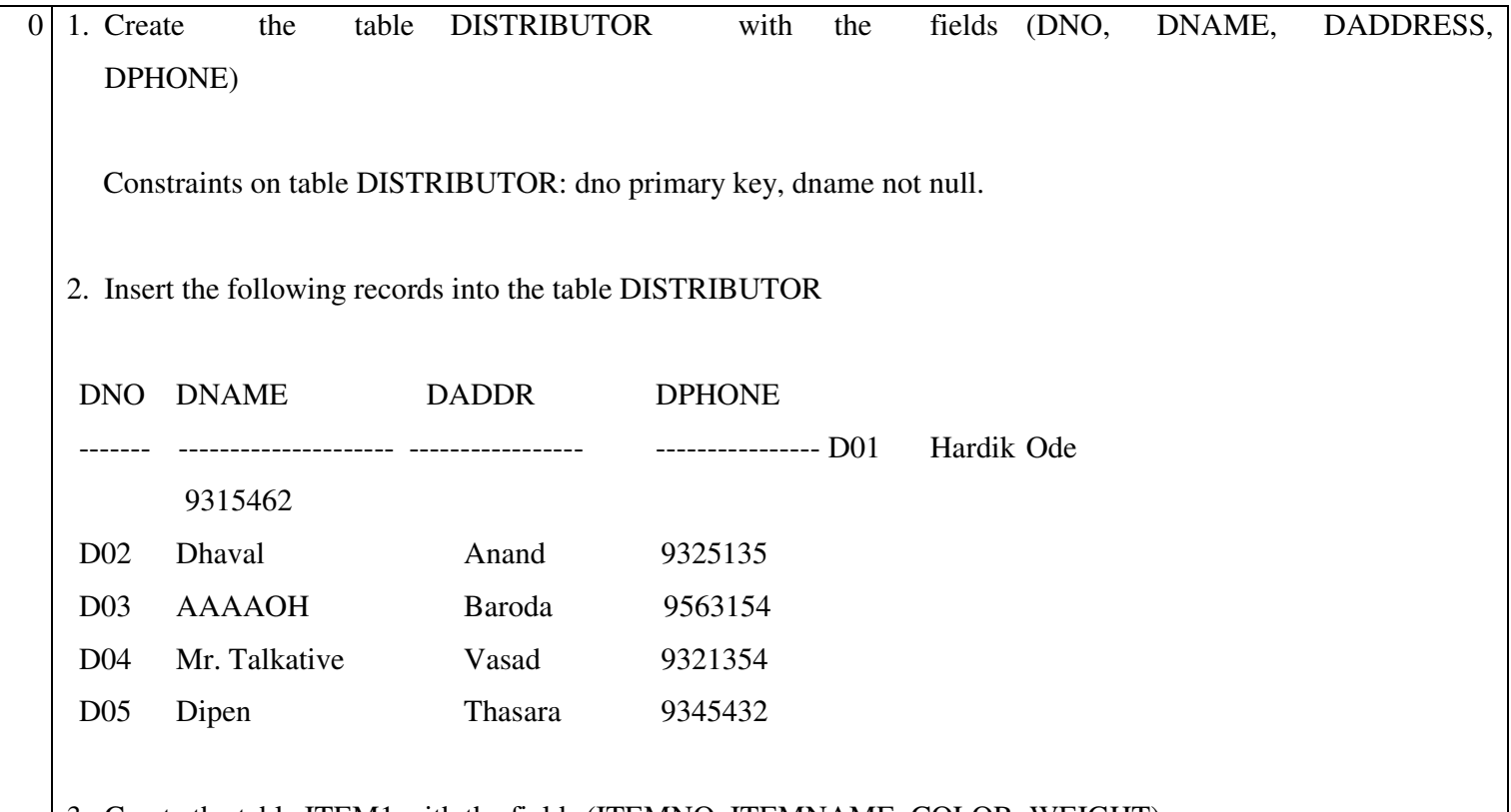

3. Create the table ITEM1 with the fields (ITEMNO, ITEMNAME, COLOR, WEIGHT)

Constraints on table ITEM1: itemno primary key, itemname not null, check for weight>0 4. Insert the following records into the table ITEM1:

ITEMNO ITEMNAME COLOUR WEIGHT ------------- ---------------- ----------------- ------------ I01 Screw Black 20 I02 Bolt white 100 I03 Nut red 50 I04 Hammer green 75 I05 Washer red 110 I06 Wire Gray 37 I07 Nail Green 46

5. Create the table DIST\_ITEM with the fields (DNO, ITEMNO, QTY):

Constraints of table DIST\_ITEM: dno references DISTRIBUTOR table, itemno references ITEM table

6. Insert the records into the table DIST\_ITEM:

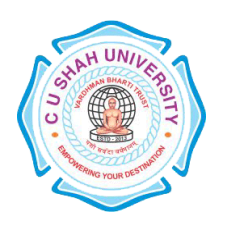

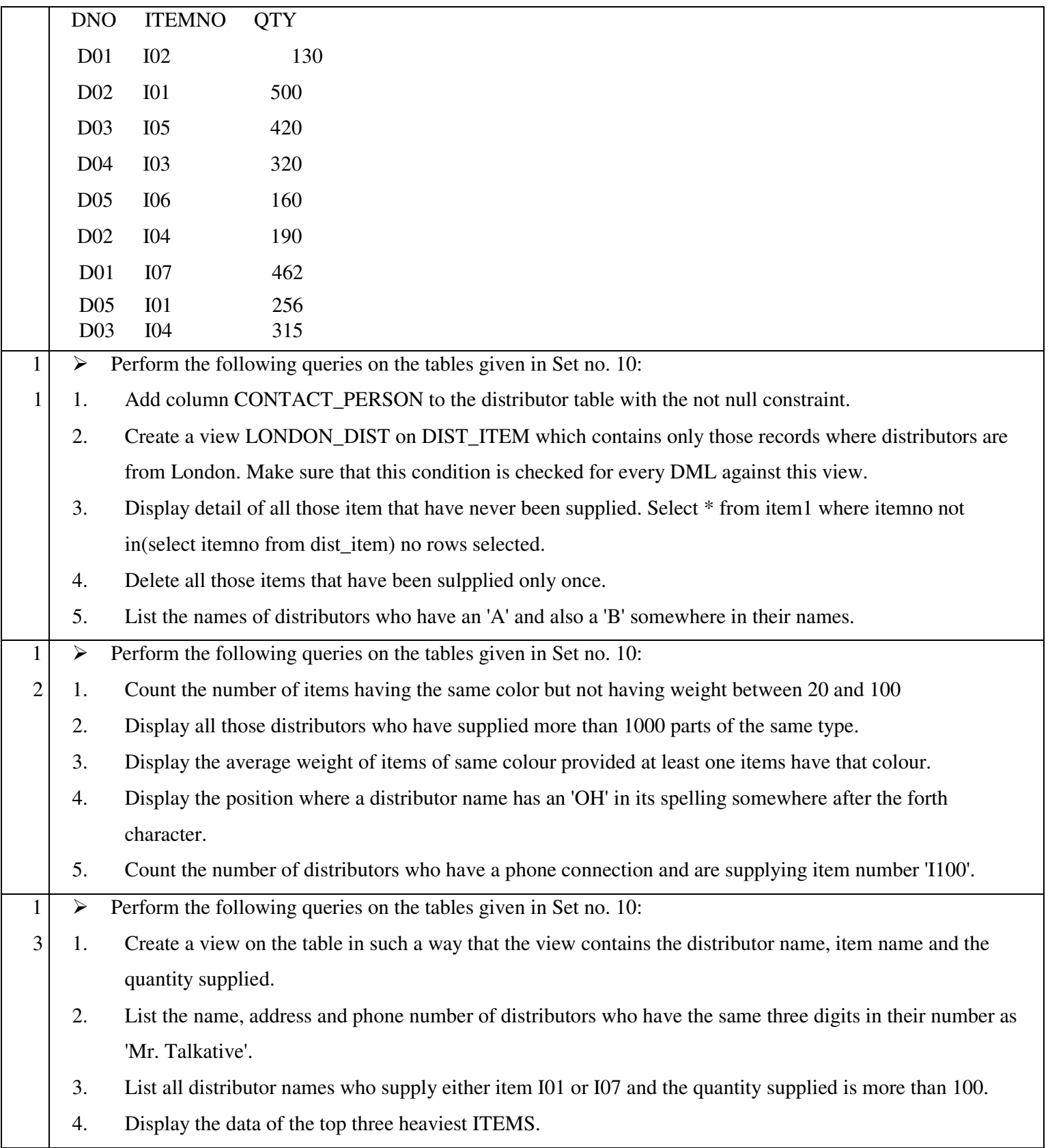

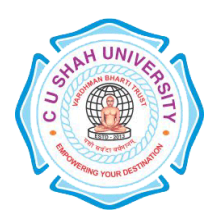

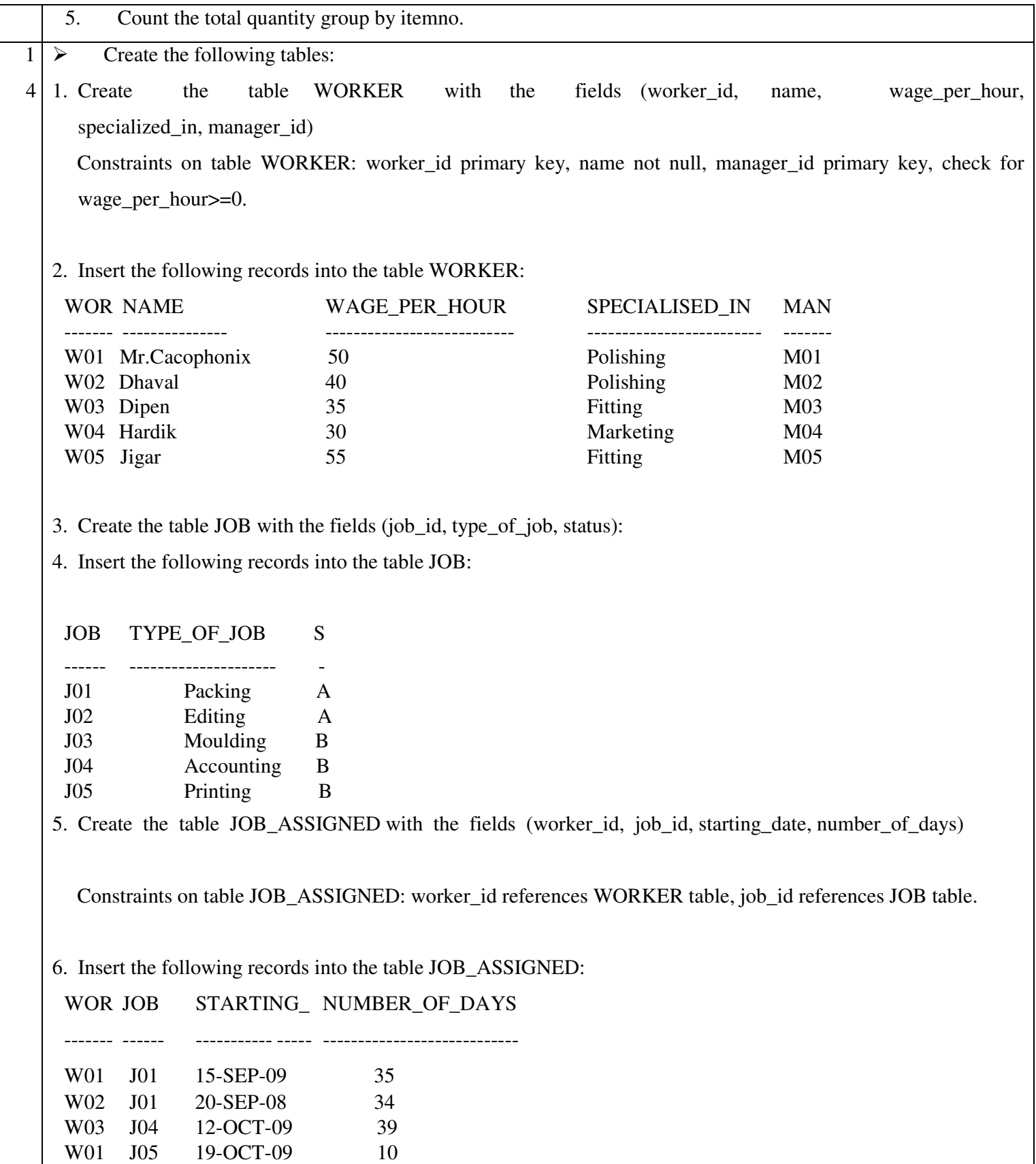

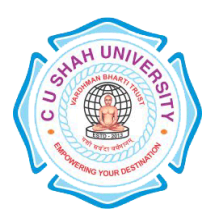

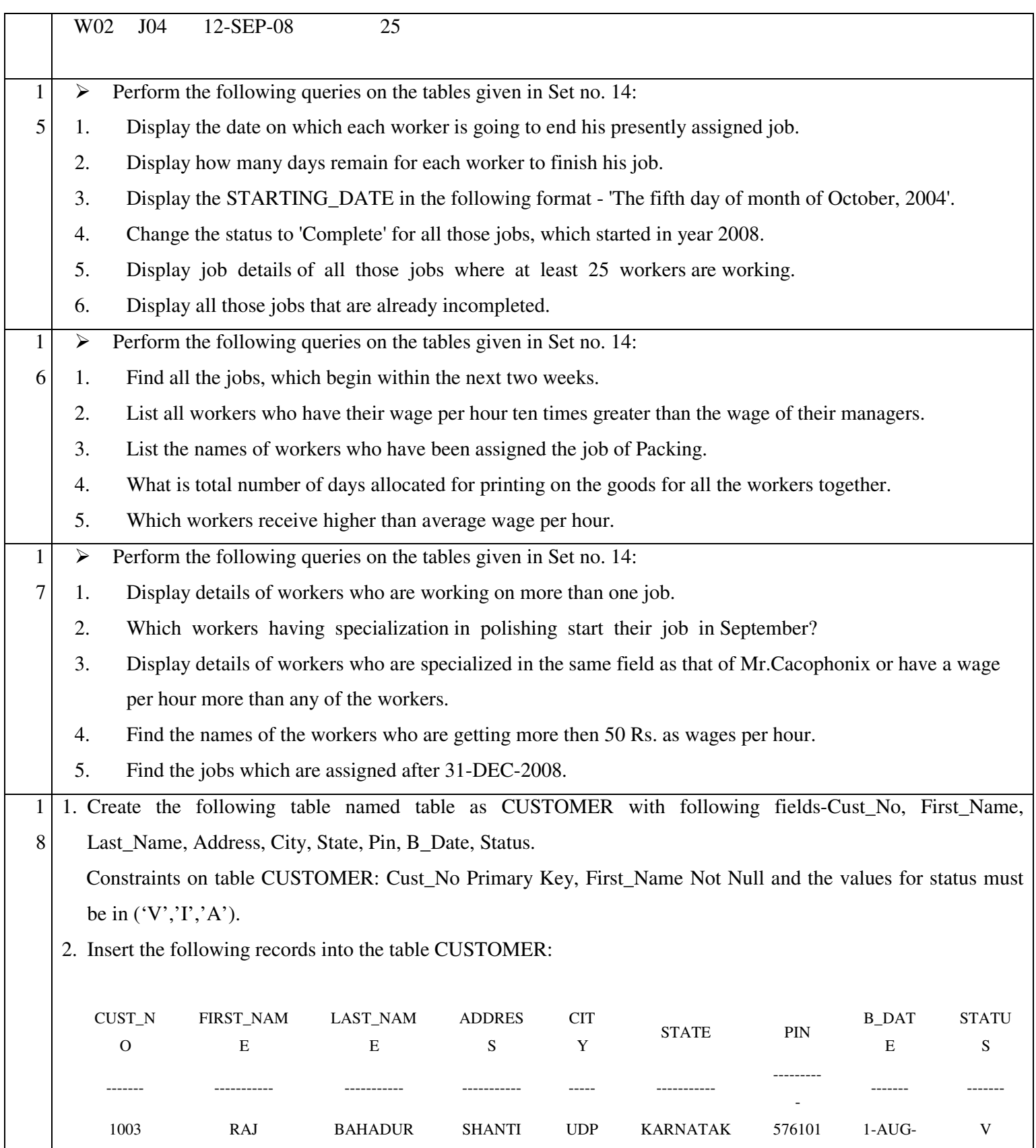

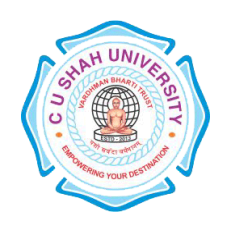

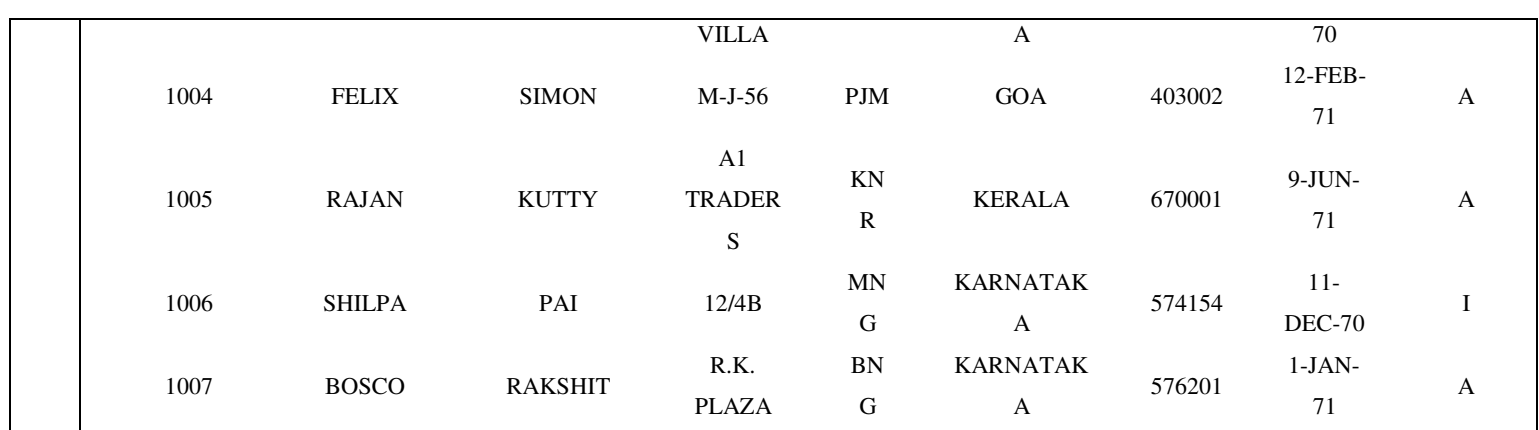

1  $\triangleright$  Perform the following queries on the tables given in Set no. 18:

9

1. Display all the records from the table where state is KARNATAKA.

2. Delete the row from the table where PIN CODE is 576201.

3. Change the ADDRESS as "KAVI MUDDANNA MARG" AND PIN=576104 where CUST\_NO=1003.

4. Delete the records of KARNATAKA state from the table and then retrieve all the records back.

5. Select all the records with single occurrence of state from the table.

6. Sort and display the customer data, in the alphabetic order of state.

7. Sort and display the state field in the in descending order.

8. Retrieve records of Karnataka / Kerala customers who are ACTIVE ('A').

9. Retrieve rows where name contains the word RAJ embedded it.

10. Display all the rows whose dates are in the range of 10-JAN-70 and 31-JUL-96.